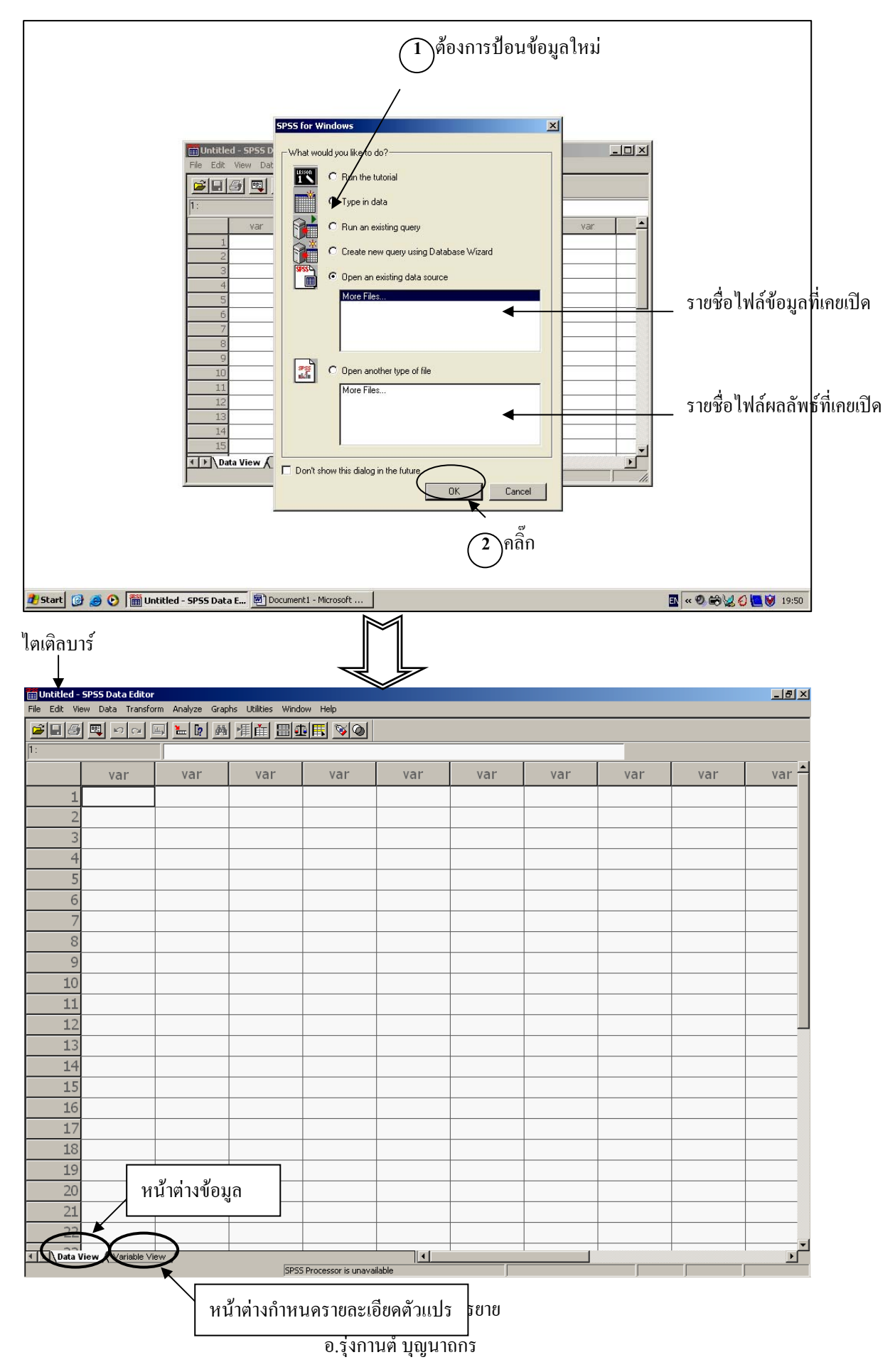

#### **เร มตนเปดโปรแกรม SPSS เวอรชัน 10.0 ขึ้นไป จะเจอไดอะล็อกบ็อกซลักษณะดังน ิ่**

# **ปอนขอมูลลักษณะเดียวกันกับ Excel**

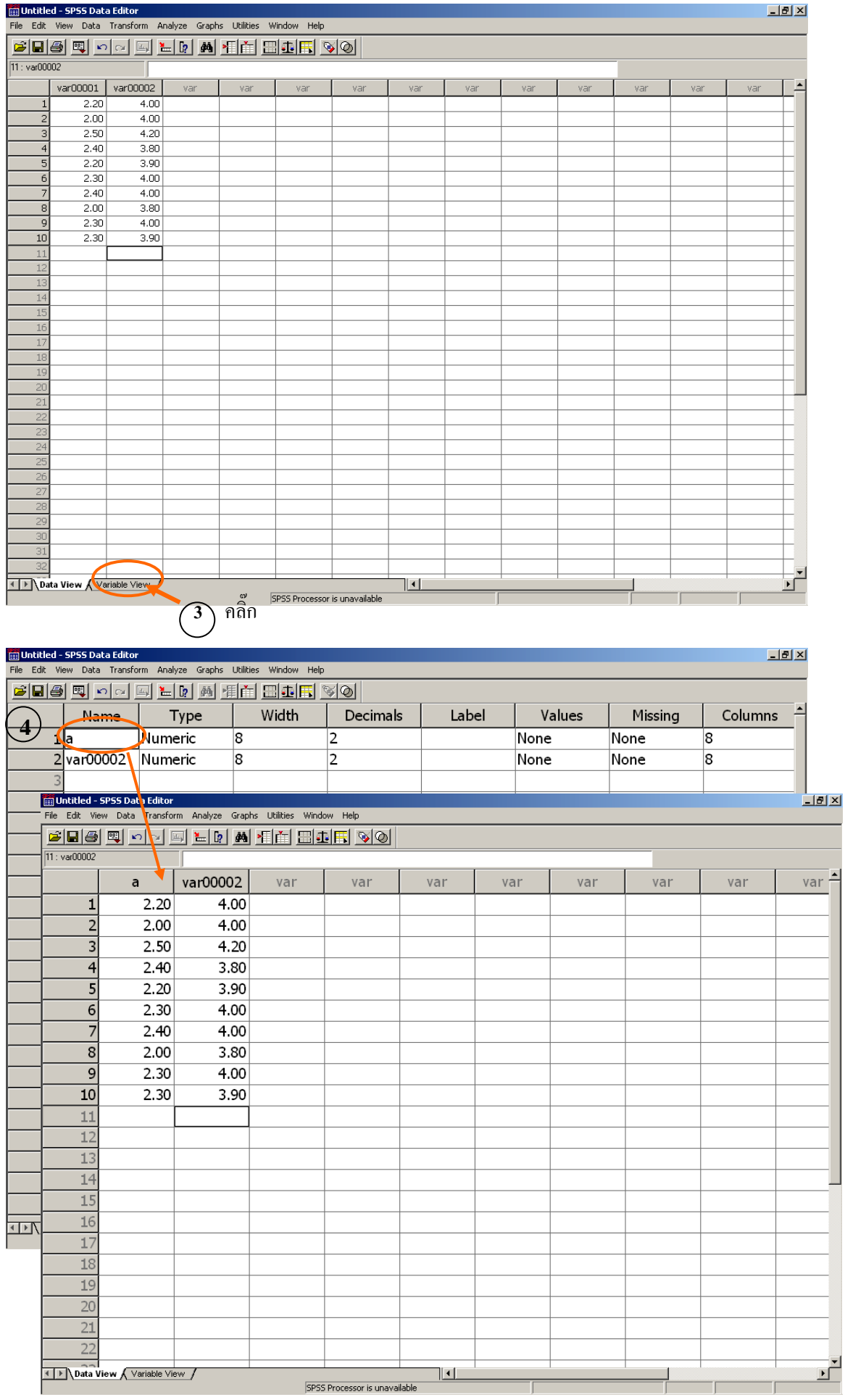

**กรณีกําหนดช อของตัวแปร ชื่อที่กําหนดใน Labelจะปรากฏในตารางผลการวิเคราะหขอมูล(Output)และ ื่ เม ื่อใชเมาทชี้ไปที่ตัวแปรชื่อใน Label จะปรากฏขึ้นมาใหเห็น**

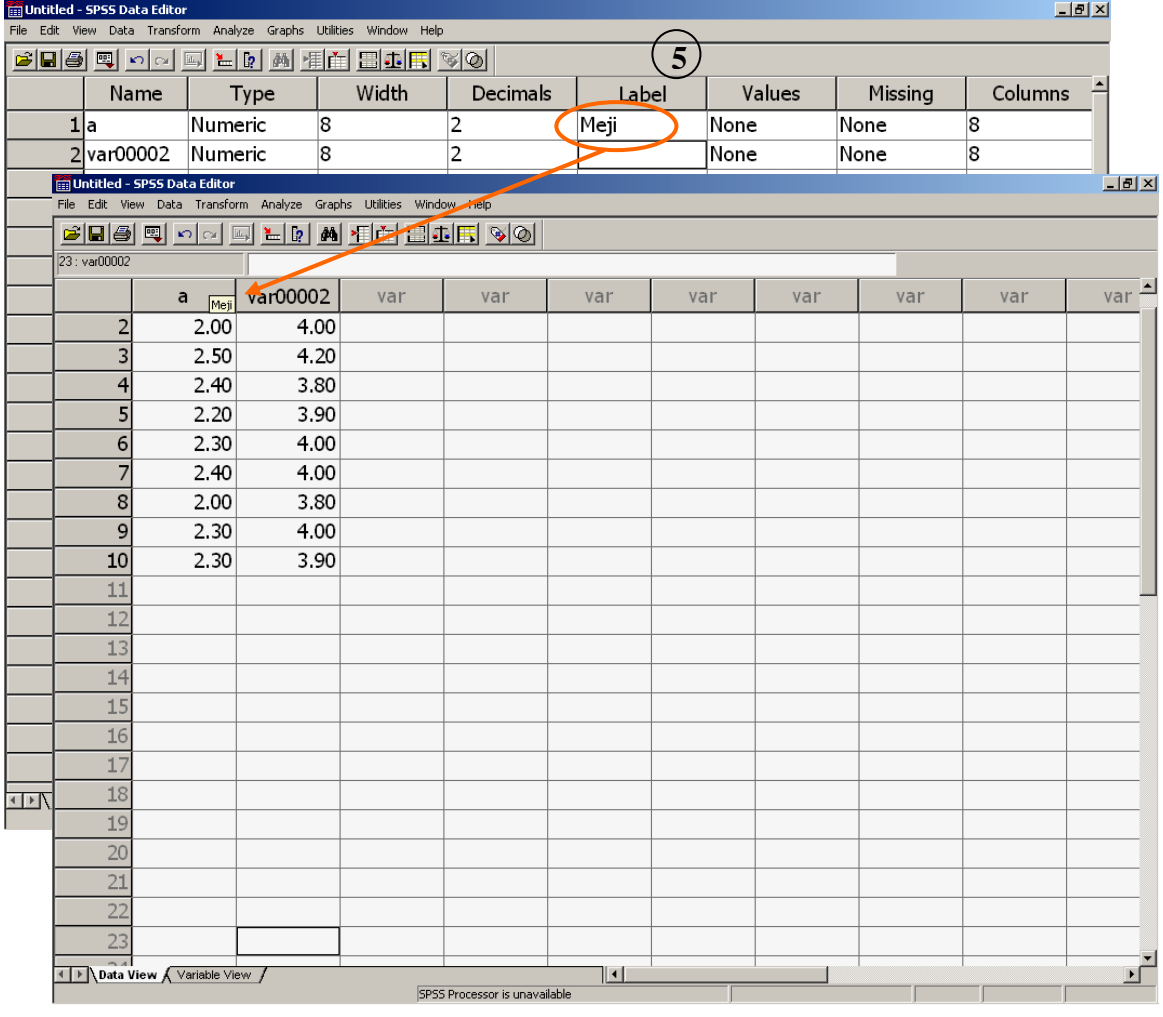

**เลือกชนิดของขอมูลเปนตัวเลข ตัวหนังสือ ฯลฯ กรณีนี้ตองการปอนขอมูลเปนตัวเลข ดานขวามือจะมีชองให ใสจํานวนตัวเลขหนาจุดทศนิยม (Width) และจํานวนตัวเลขหลังจุดทศนิยม (Decimal Places)** 

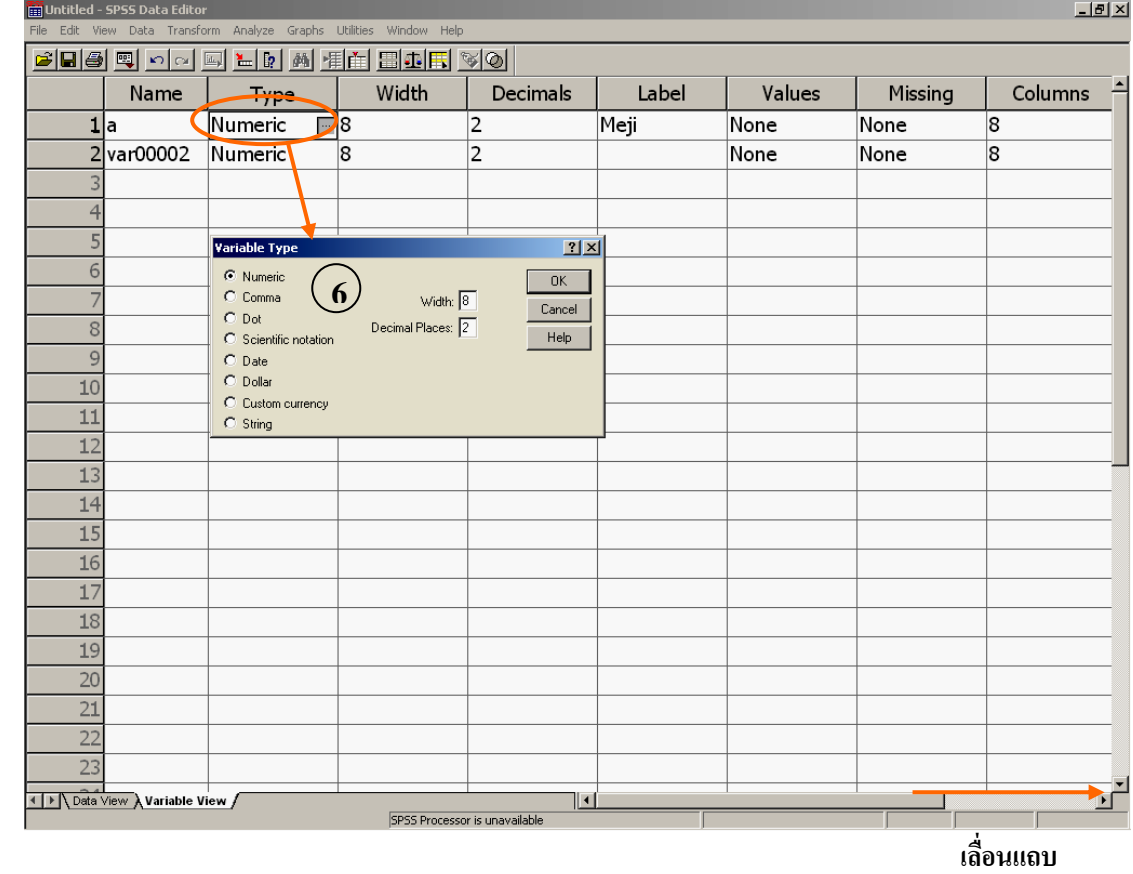

**ื่ อนแถบ**

**เลือกประเภทของมูลที่ตองการวิเคราะหScale, Ordinal or Nominal** 

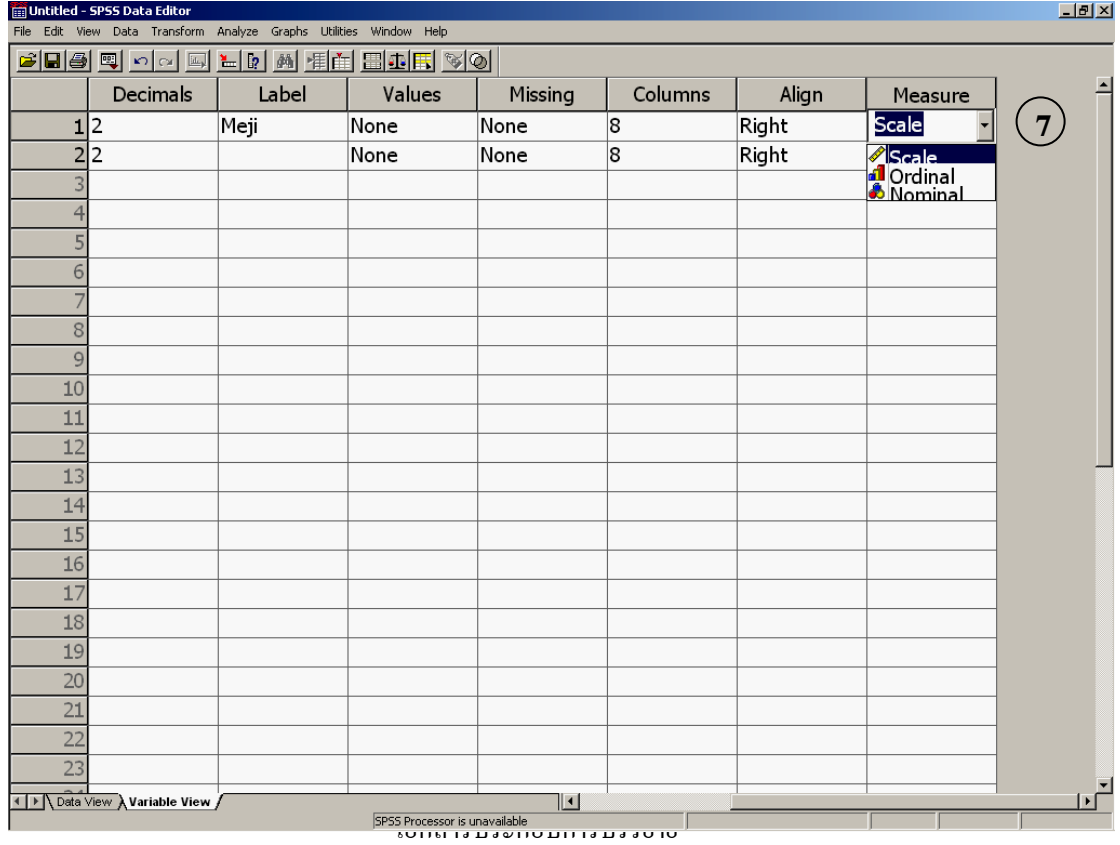

# **การคํานวณสถิติพื้นฐาน**

**ไปที่ เมนูบาร เลือก Analyze Descriptive Statistics Descriptive..**

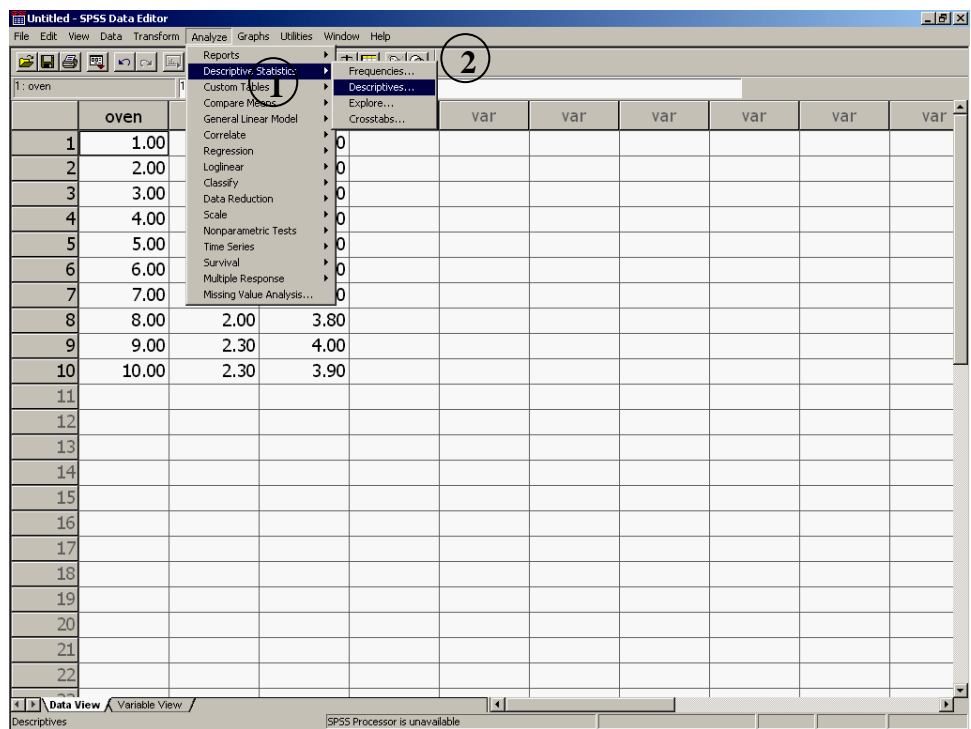

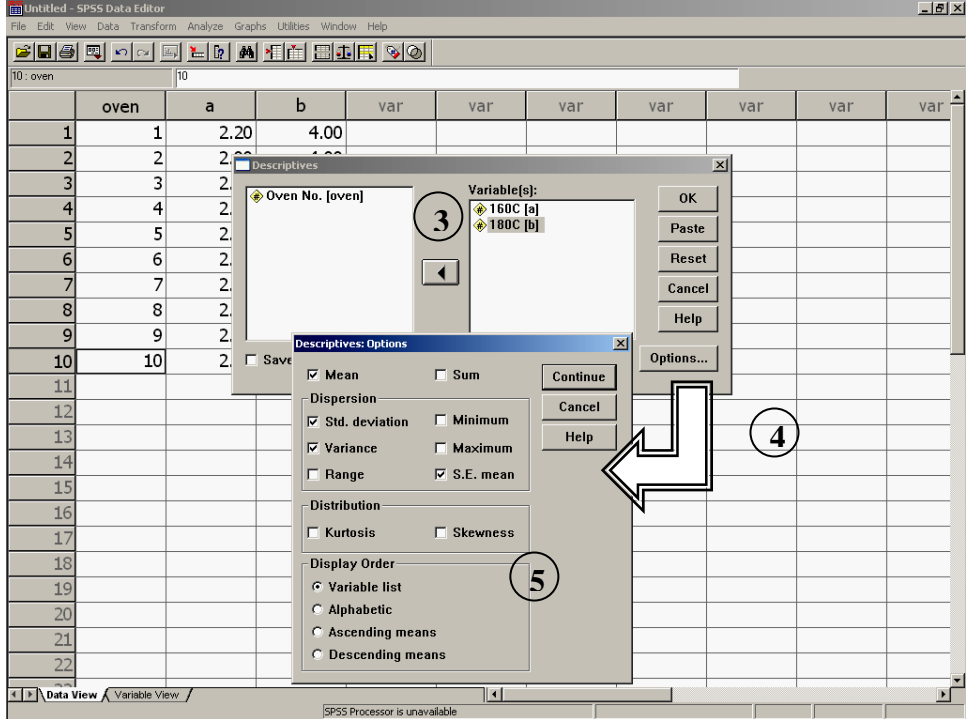

### **คลิกปุม OK จะไดผลลัพธดังรูป**

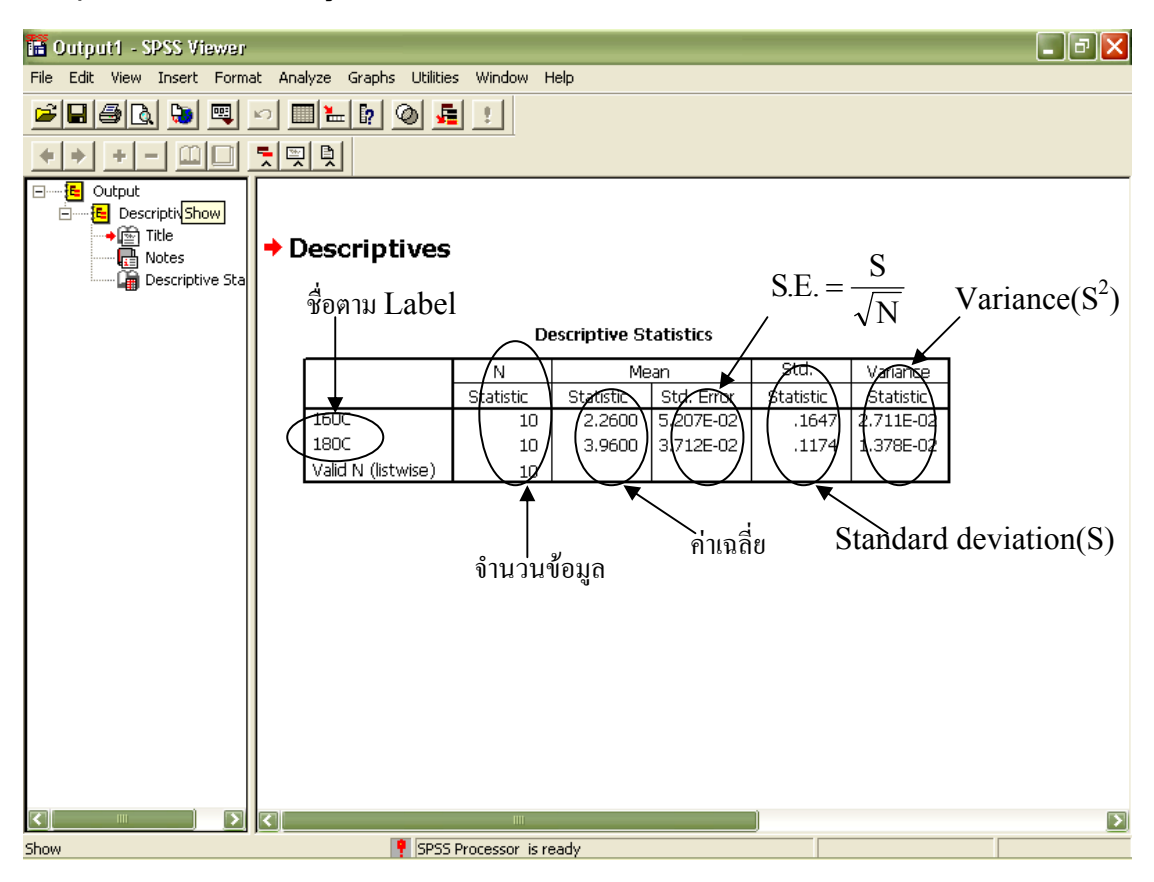

<u>การเปรียบเทียบค่าเฉลี่ยของข้อมูล 2 ชุด (กรณีชุดข้อมูลมีความสัมพันธ์กัน หรือ ไม่เป็นอิสระต่อกัน)</u> **ี่ เชน กรณีแผนการทดลองแบบ RCBD** 

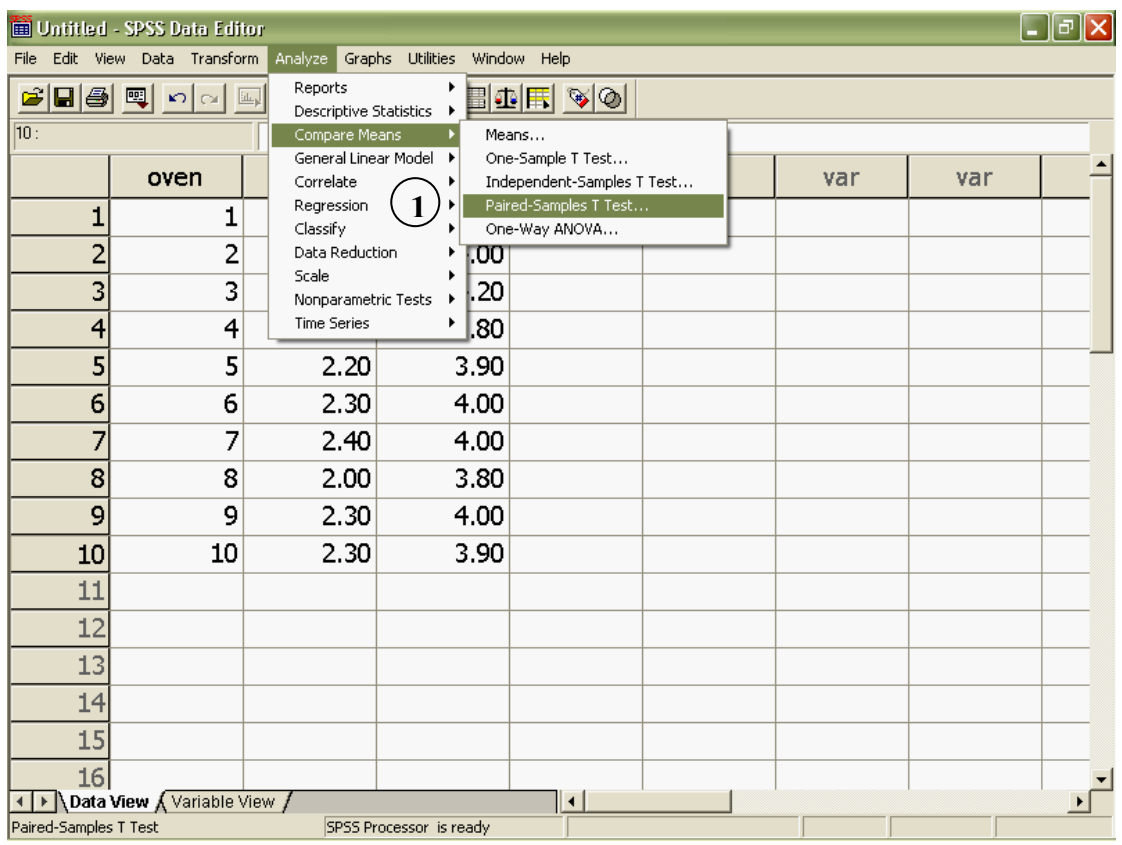

#### **ไปที่ เมนูบาร เลือก Analyze Compare Means /Paired-Samples T Test..**

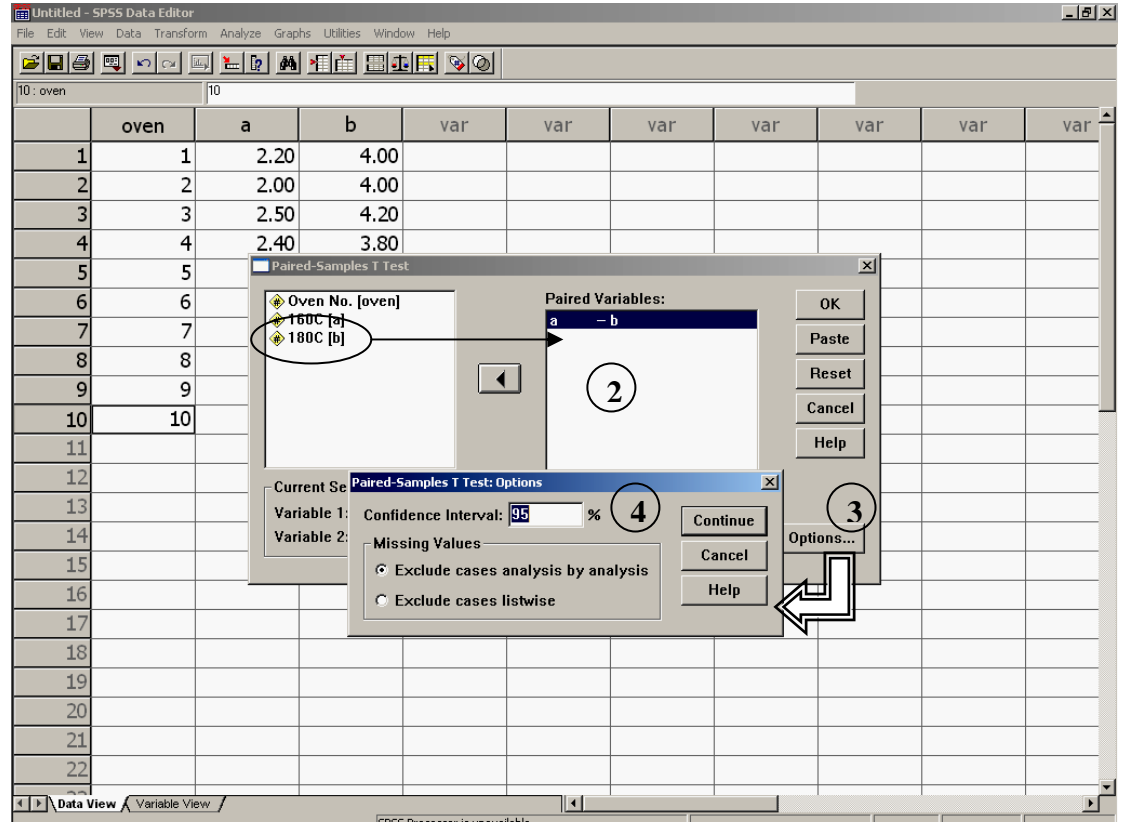

เอกสารประกอบการบรรยาย

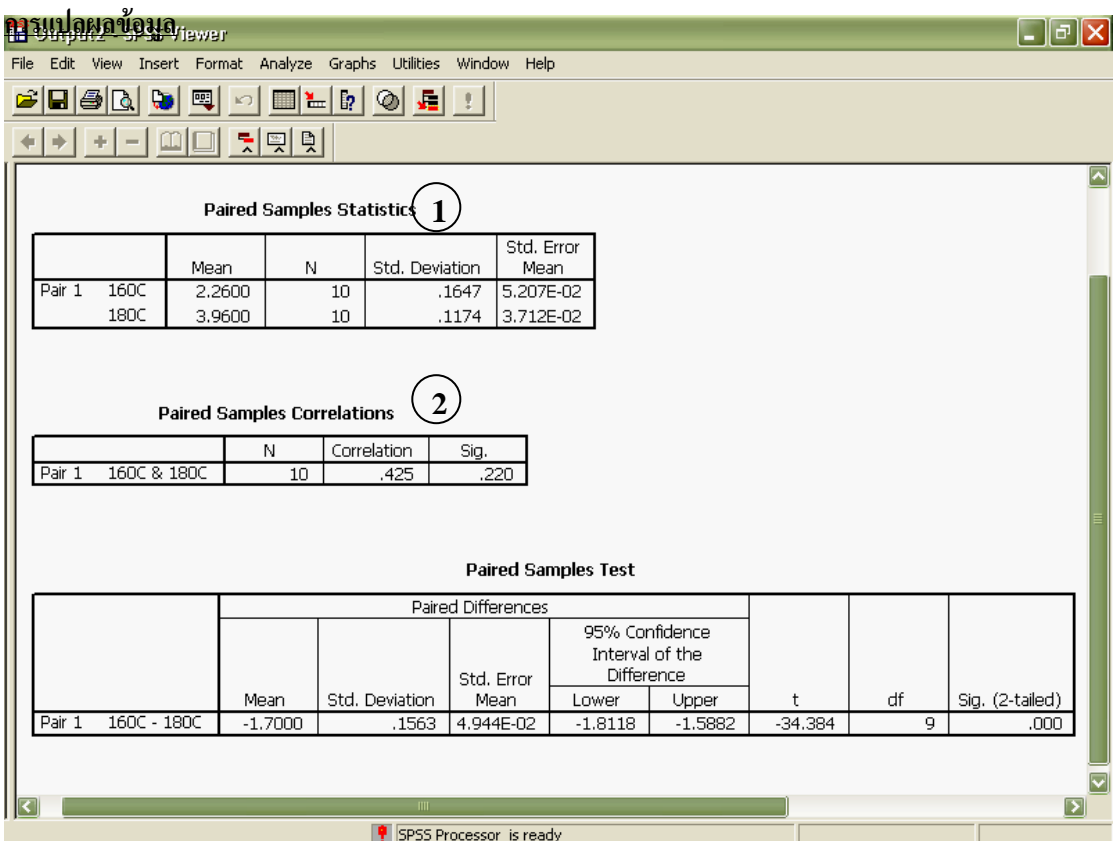

 $\left( 4\right)$ 

## **ผลลัพธPaired-Samples T Test**

- **1. ตารางคาสถิติพื้นฐาน**
- $1$ . ตารางสรุปค่าสัมประสิทธิ์สหสัมพันธ์ มีค่าเท่ากับ 0.425 ค่า Sig.(2 tailed) เป็น 0.220 หมายความว่า **ิ์ ปริมาตรจําเพาะ(SV) ที่อุณหภูมิตูอบทั้ง 2 ไมมีความสัมพันธกัน**
- **1. จากตาราง t = -34.384 มีคา Sig.(2 tailed) เปน 0.000 ซึ่งนอยกวา 0.05 ดังน ั้นปฏิเสธ H0 นั่น คือคาปริมาตรจําเพาะ (SV) ที่อุณหภูมิ 160**°**C และ 180**°**C แตกตางกันอยางมีนัยสําคัญท ระดับ ี่ ความเช อม นรอยละ 95 (p < 0.05) ื่ ั่**
- **1. 95% Confident Interval หมายความวา 95 คร ั้งใน 100 ครั้งการอบโดที่อุณหภูมิ 160**°**C จะทํา ใหปริมาตรจําเพาะของขนมปงท ี่ไดนอยกวาการอบโดที่อุณหภูมิ 180**°**C อยูในชวง 1.588 – 1.812**

#### <u>ิการเปรียบเทียบค่าเฉลี่ยของข้อมูล 2 ชุด (กรณีชุดข้อมูลเป็นอิสระต่อกัน)</u> **ี่**

## **เชน กรณีแผนการทดลองแบบ ีแผนการทดลองแบบCRD**

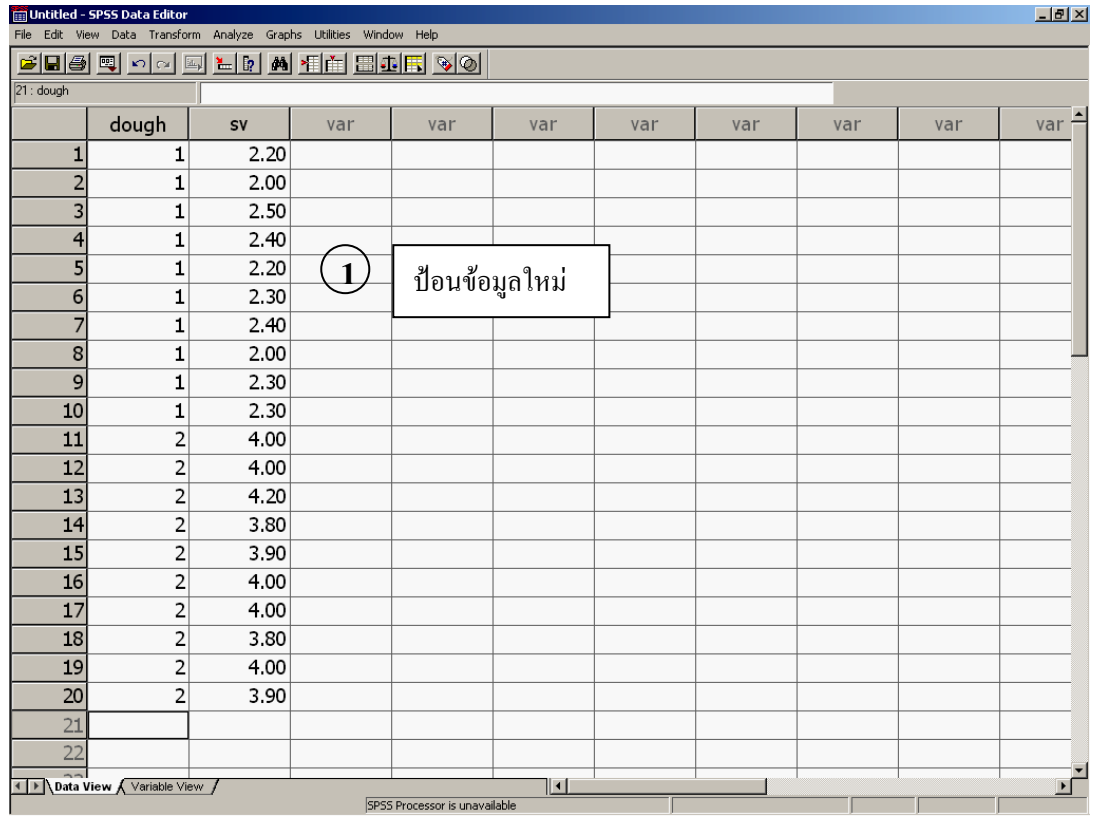

# **กําหนดคาใหกับตัวแปร "1" = 160 160**°**C และ "2" = 180 180**°**C**

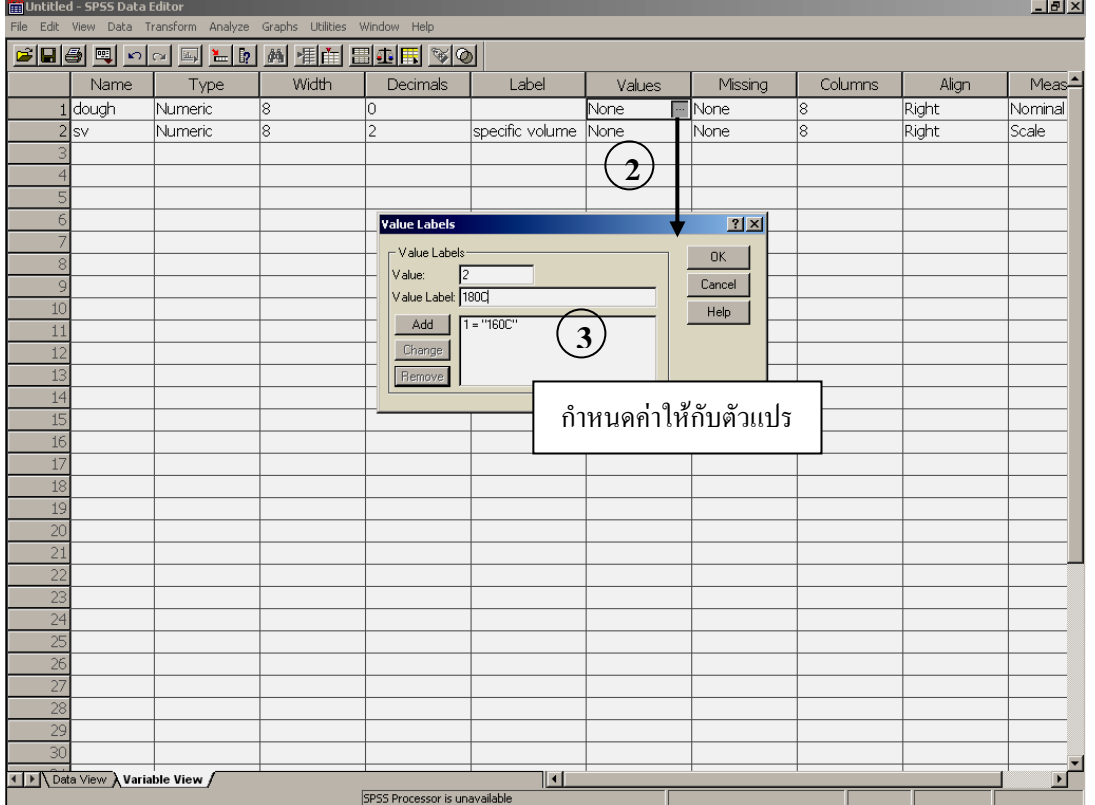

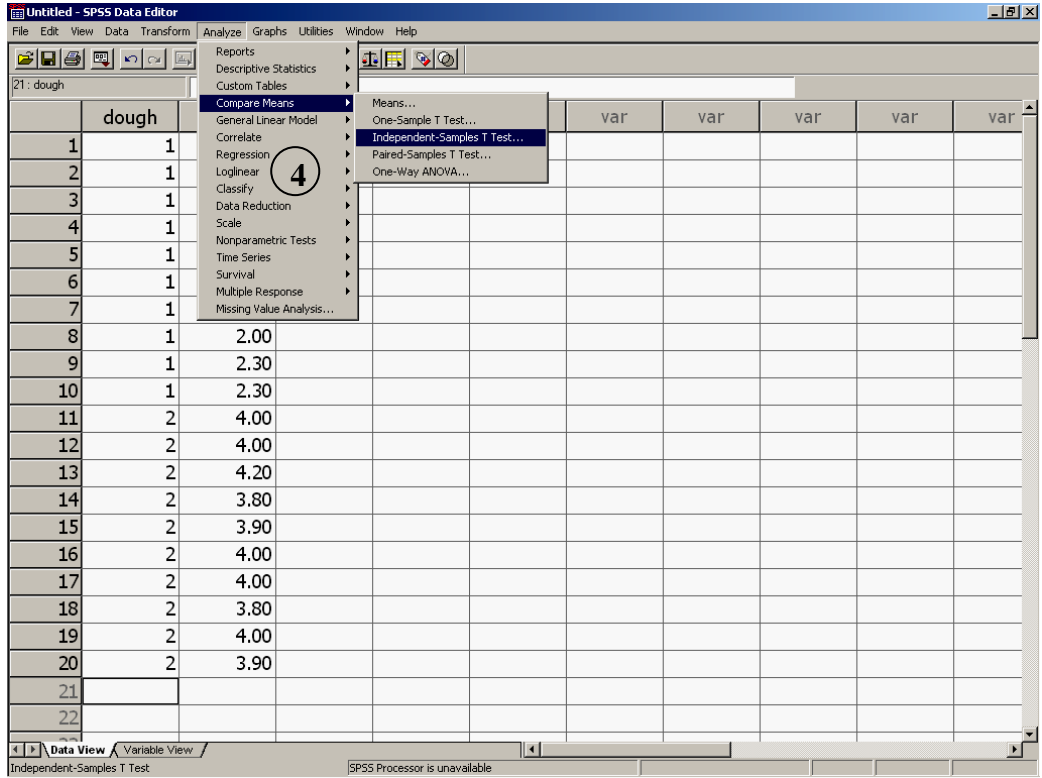

#### **ไป ท เมนูบาร เลือก Analyze Compare Means /Independent-Samples T Test ี่**

**คลิกเลือกคาสังเกตไปไวในชอง Test Variable[s] และปจจัยไปไวในชอง Grouping Variable** 

# **กําหนดปจจัยที่ตองการทดสอบทางสถิติในชอง Define Groups**

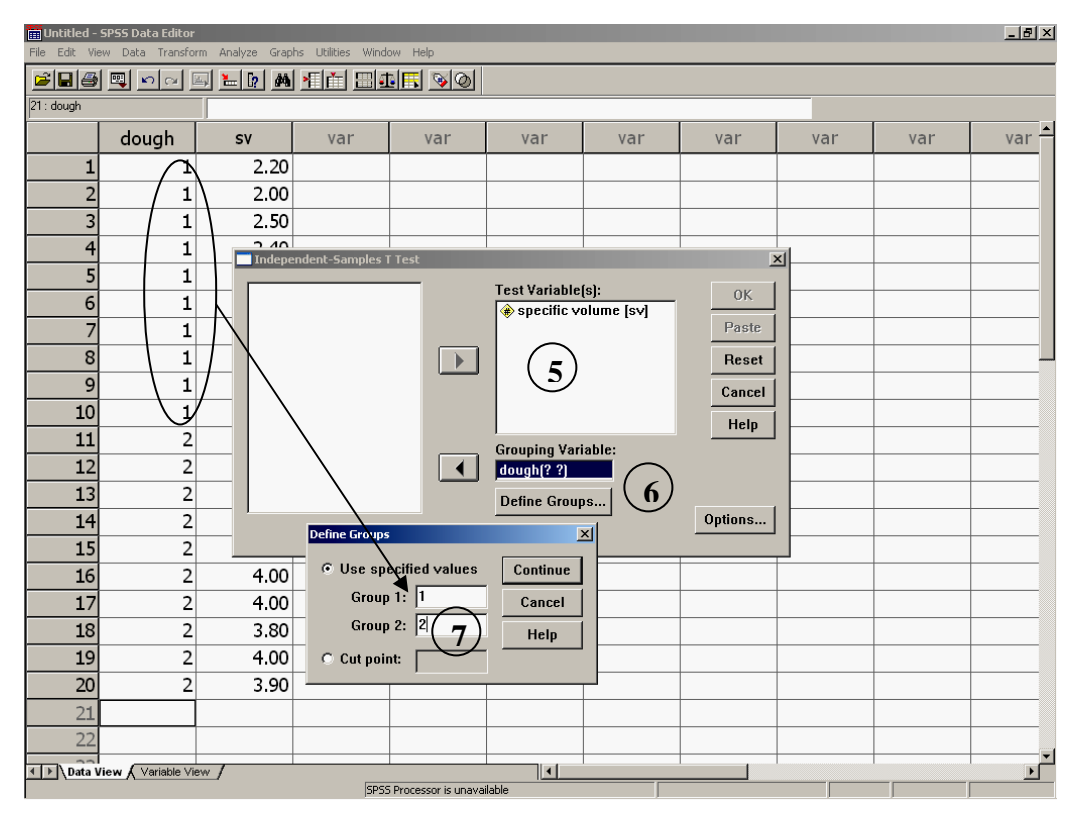

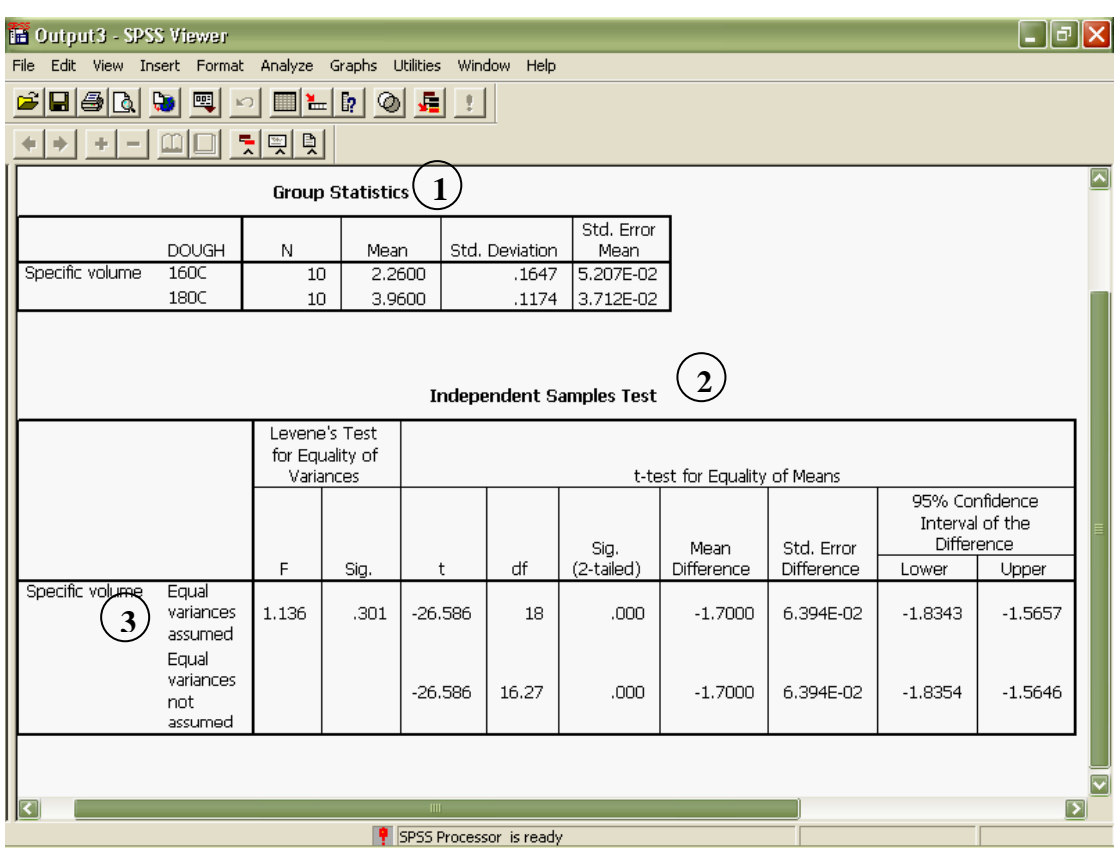

### **ผลลัพธIndependent-Samples T Test**

**การแปลผลขอมูล**

- **1 ตารางคาสถิติพื้นฐาน**
- **2 จากตาราง t = -26.586 มีคา Sig.(2 tailed) เปน 0.000 ซึ่งนอยกวา 0.05 ดังน ั้นปฏิเสธ H0 นั่น คือคาปริมาตรจําเพาะ (SV) ที่อุณหภูมิ 160**°**C และ 180**°**C แตกตางกันอยางมีนัยสําคัญท ระดับ ี่ ความเช อม นรอยละ 95 (p < 0.05) ื่ ั่**
- **3 กรณีที่จํานวนตัวอยางในขอมูลแตละชุดไมเทากัน ตองทดสอบความแปรปรวนของขอมูลทั้ง 2 ชุด กอน วาเทากันหรือไม (ซึ่งโปรแกรมจะคํานวณมาใหเลย) ถาเทากัน (sig. > 0.05) ดูผลท ี่ Equal variances assumed แตถาไมเทากัน (sig. < 0.05) ดูผลท ี่ Equal variances not assumed แตกรณีนี้จํานวนตัวอยางในชุดขอมูลเทากัน จึงดูผลท ี่ Equal variances assumed ไดเลย**

# **การทดสอบความแปรปรวนแบบทางเดียว (กรณีมีขอมูลมากกวา 2 ชุด)**

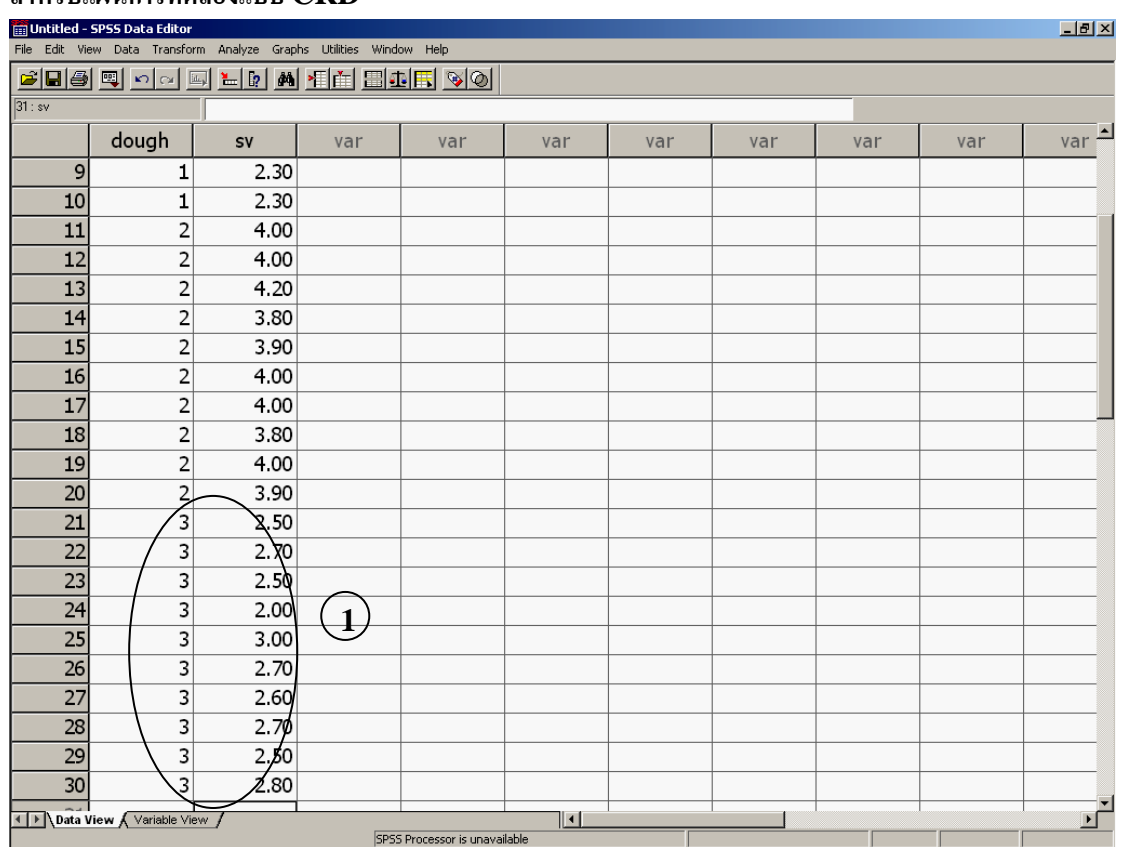

## **สําหรับแผนการทดลองแบบ CRD**

### **ไปที่ เมนูบาร เลือก Analyze Compare Means /One-Way ANOVA**

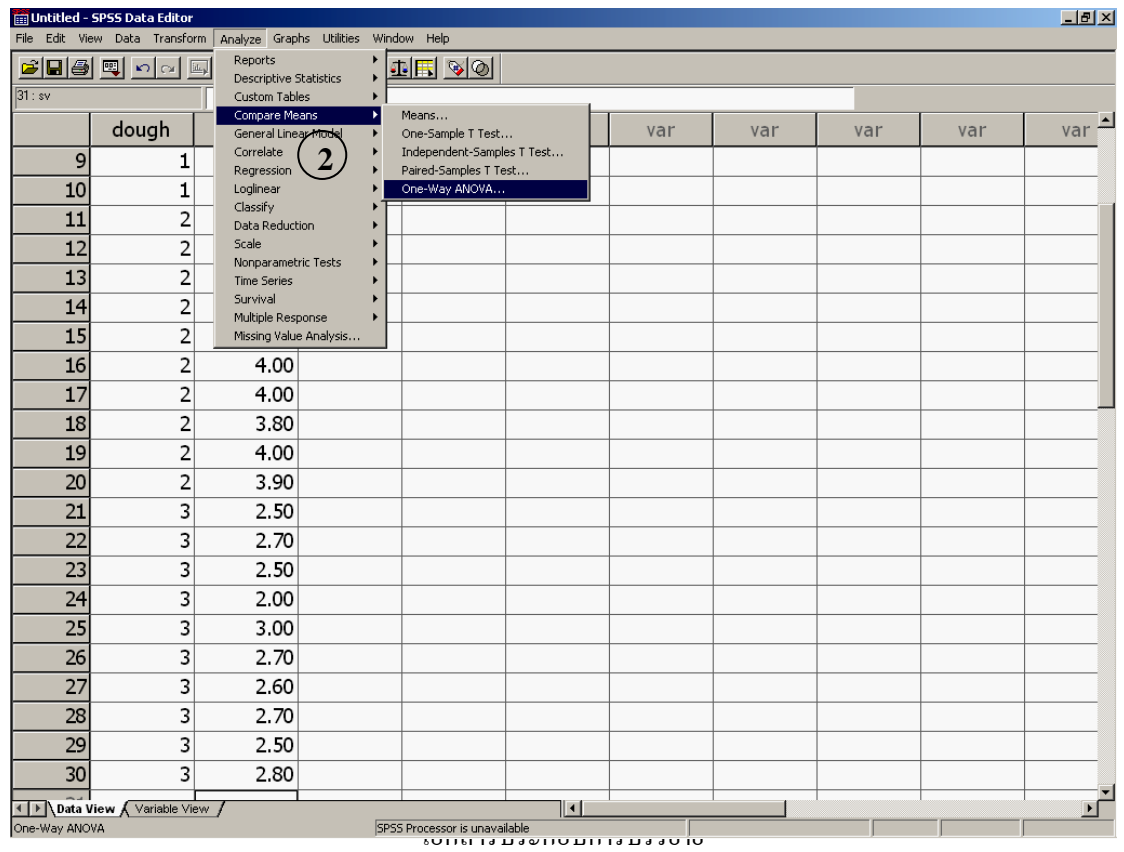

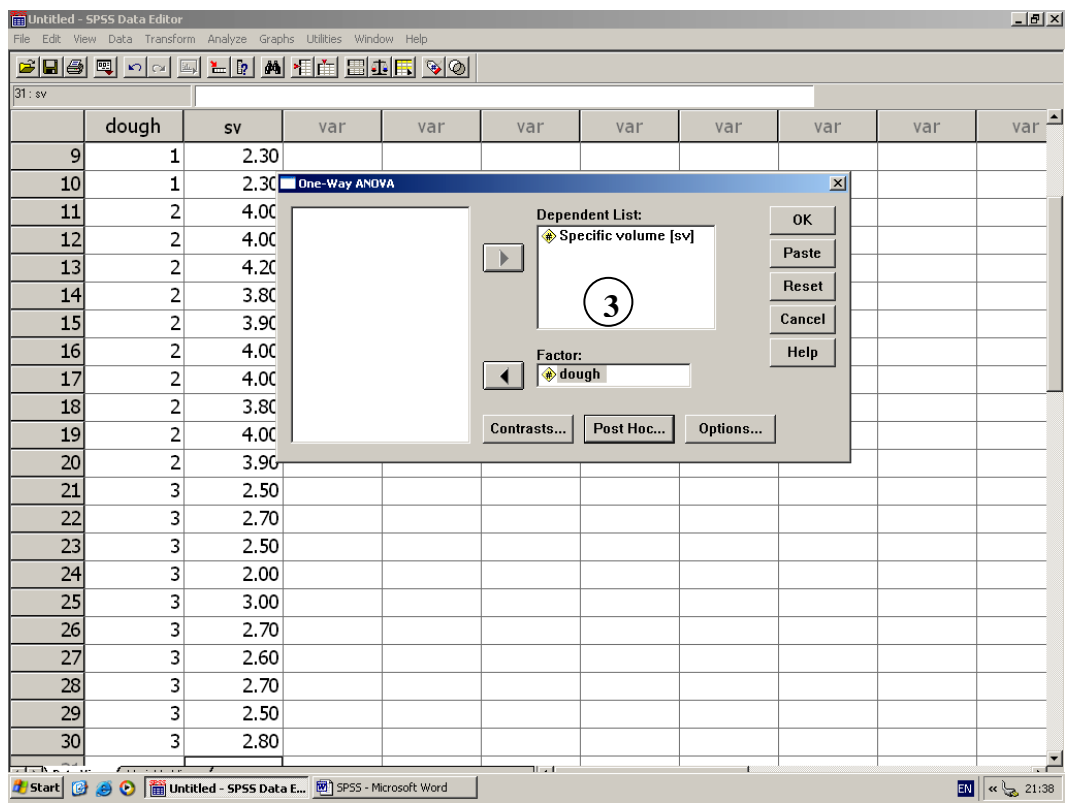

## **คลิกเลือกคาสังเกตไปไวในชอง Dependent List และเลือกปจจัยไปไวในชอง Factor**

**วิเคราะหความแตกตางของแตละปจจัย (Post Hoc Test) คลิกเลือกท ี่ Post Hoc.. /เลือกวิธีทดสอบท และระดับ ี่ นัยสําคัญที่ตองการทดสอบ**

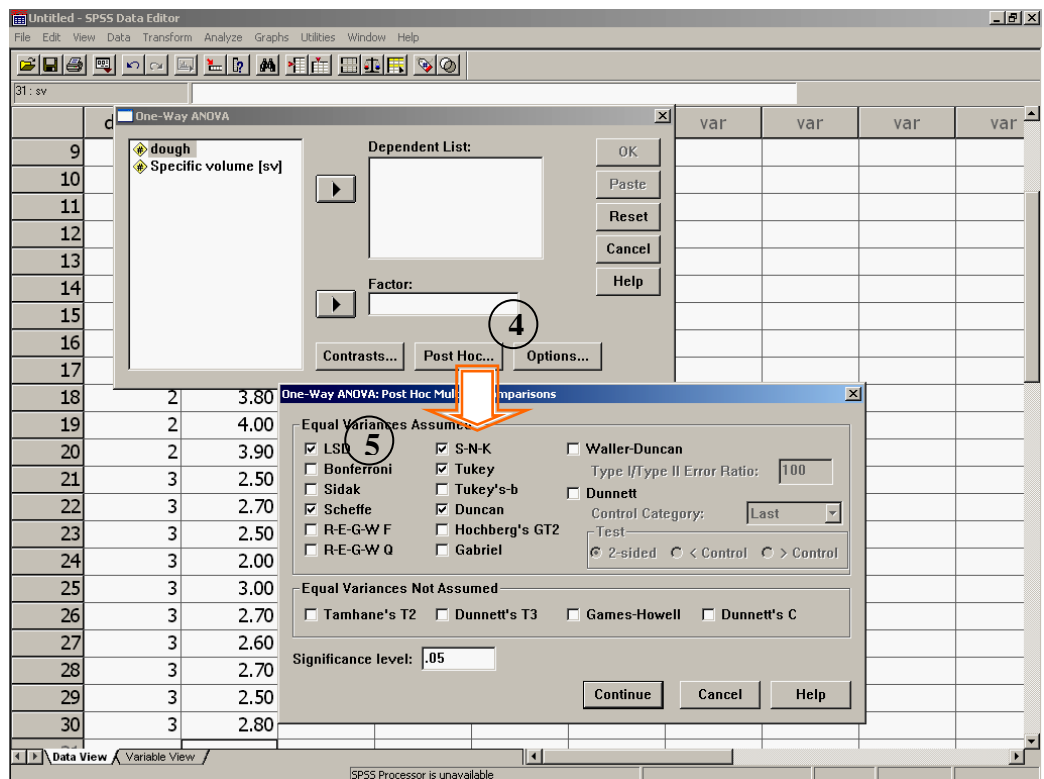

เอกสารประกอบการบรรยาย

# **Oneway**

#### **ANOVA**

Specific volume

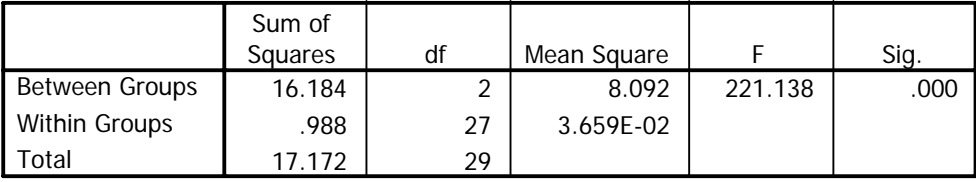

# **Post Hoc Tests**

#### **Multiple Comparisons**

Dependent Variable: Specific volume

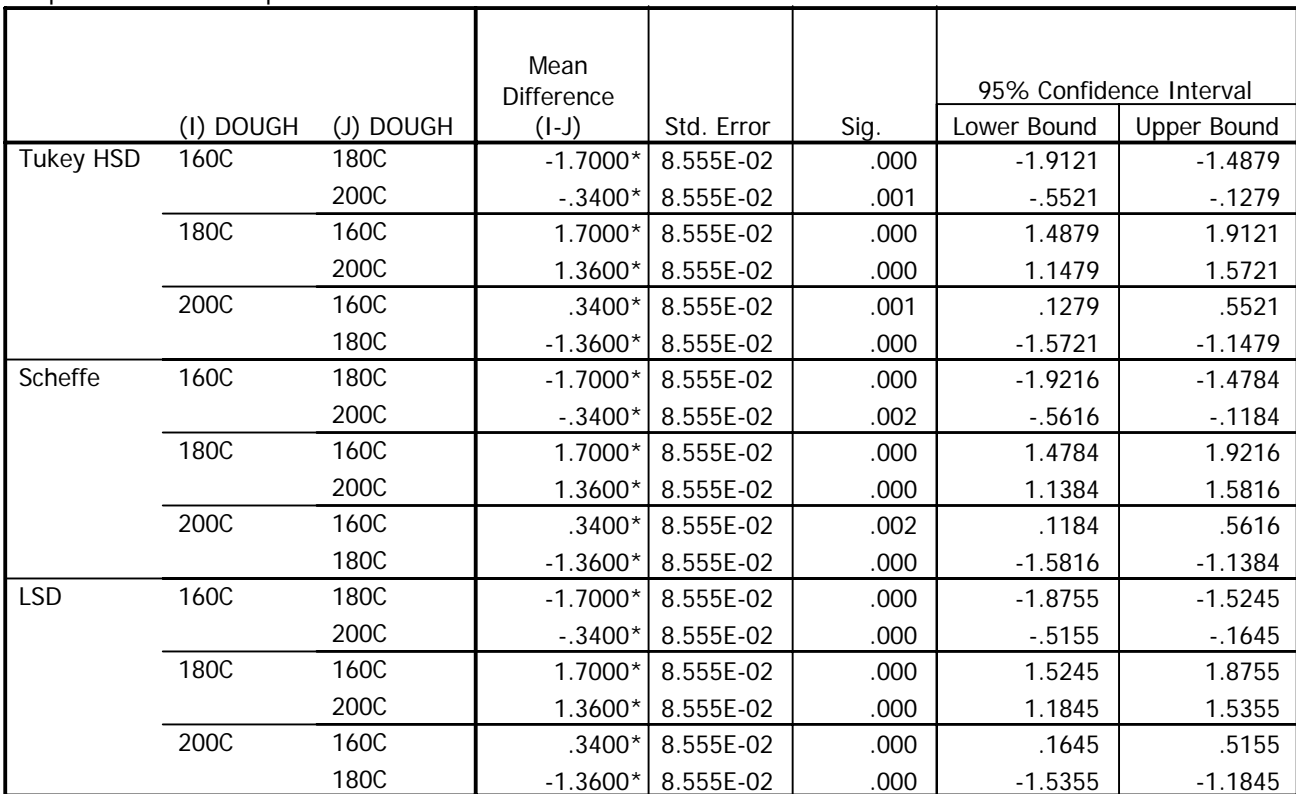

\*. The mean difference is significant at the .05 level.

## **Homogeneous Subsets**

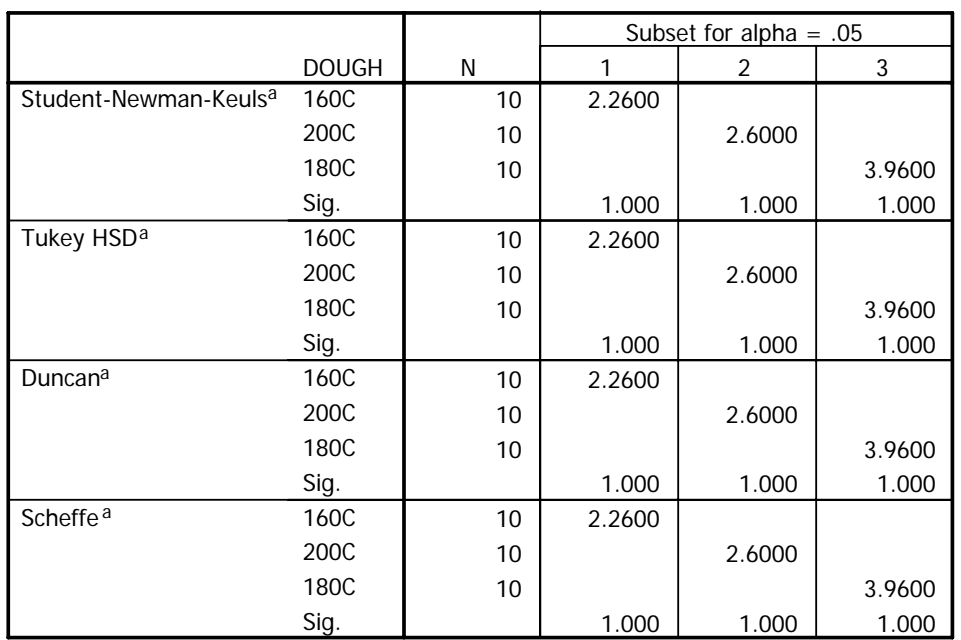

#### **Specific volume**

Means for groups in homogeneous subsets are displayed.

a. Uses Harmonic Mean Sample Size = 10.000.

#### **การแปลความหมายผลลัพธ**

- **1 เปนตารางวิเคราะหความแปรปรวน จากตารางพบวา F = 221.138 คา Sig. เทากับ 0.000 ซึ่งนอยกวา 0.05 แสดงวาปฏิเสธ H0 หมายความวามีอุณหภูมิที่อบโดอยางนอย 1 อุณหภูมิที่ทําใหปริมาตรจําเพาะ ของขนมปงแตกตางจากอุณหภูมิอื่น ซึ่งยังไมรูวาอุณหภูมิใดที่ แตกตางกันบางจนกวาจะทํา Post Hoc Test**
- **2 เปนตารางแสดงผล Post Hoc Test ตามวิธีที่เลือก ถาคา Sig. < 0.05 แสดงวาปฏิเสธ H0 หมายความที่อุณหภูมิคูนั้นคา ปริมาตรจําเพาะ (SV) ของขนมปงมีความแตกตางกัน อยางมีนัยสําคัญ ทางสถิติ(สังเกตจากเคร องหมายดอกจันก็ไดถาแตกตางกันจะมีดอกจันข นที่คา Mean difference ื่ ึ้ ในคูนั้น)**
- **3 ตาราง Homogeneous Subset แสดงใหเห็นคาเฉล ี่ยของปริมาตรจําเพาะ (SV) ของขนมปงทีอบ ในแตละอุณหภูมิ คาเฉล ยท แตกตางกันดูไดจาก subset of alpha 0.05 ถาแตกตางกันจะอยูคนละ ี่ ี่ กลุม แตถาไมแตกตางจะอยูกลุมเดียวกัน ในกรณีนี้คาปริมาตรจําเพาะ (SV) ของขนมปงมีความ แตกตางกันทั้ง 3 อุณหภูมิในตารางจึงมี 3 กลุม**

## **การทดสอบความแปรปรวนแบบทางเดียว (กรณีมีขอมูลมากกวา 2 ชุด)**

### **สําหรับแผนการทดลองแบบ RCBD**

แผนการทดลองแบบ RCBD จะมีการจัดหนวยทดลองไวใน block ดังน นการกรอกขอมูลเพ อทําการวิเคราะห ั้ ื่ จะตองมีขอมูลของ block ดวย

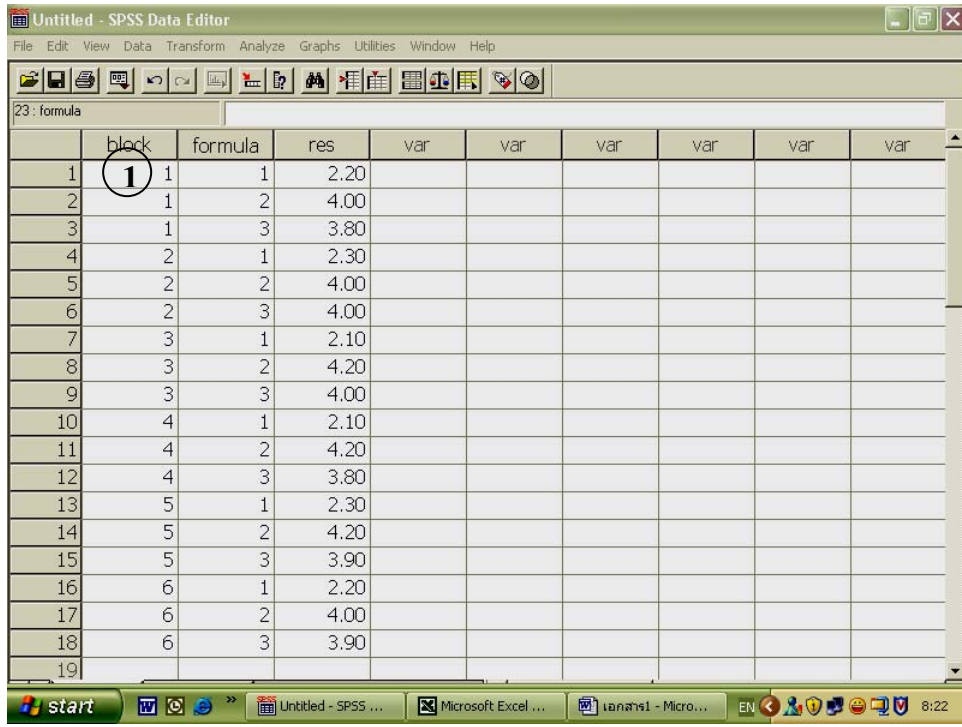

**ไปที่Analyze เลือก GLM/ Univariate...** 

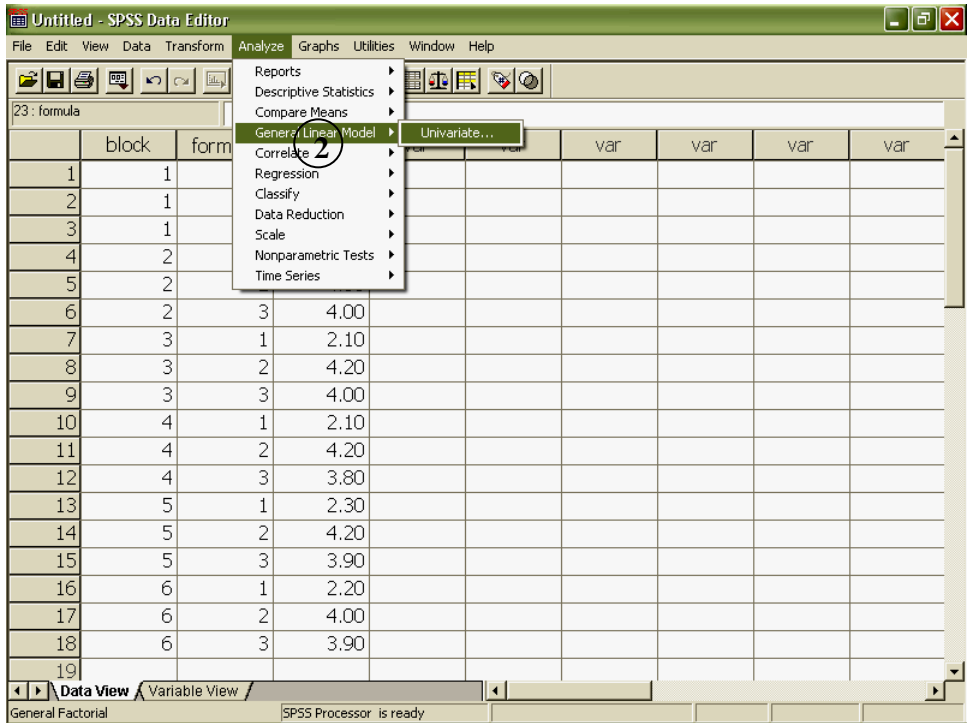

**คลิกเลือกคาสังเกตใสในชอง Dependent Variable และเล ือก block และ ชนิดปุยใสในชอง Fixed Factor(s) คลิกท Model จะเห็นตาราง Univariate: Model** 

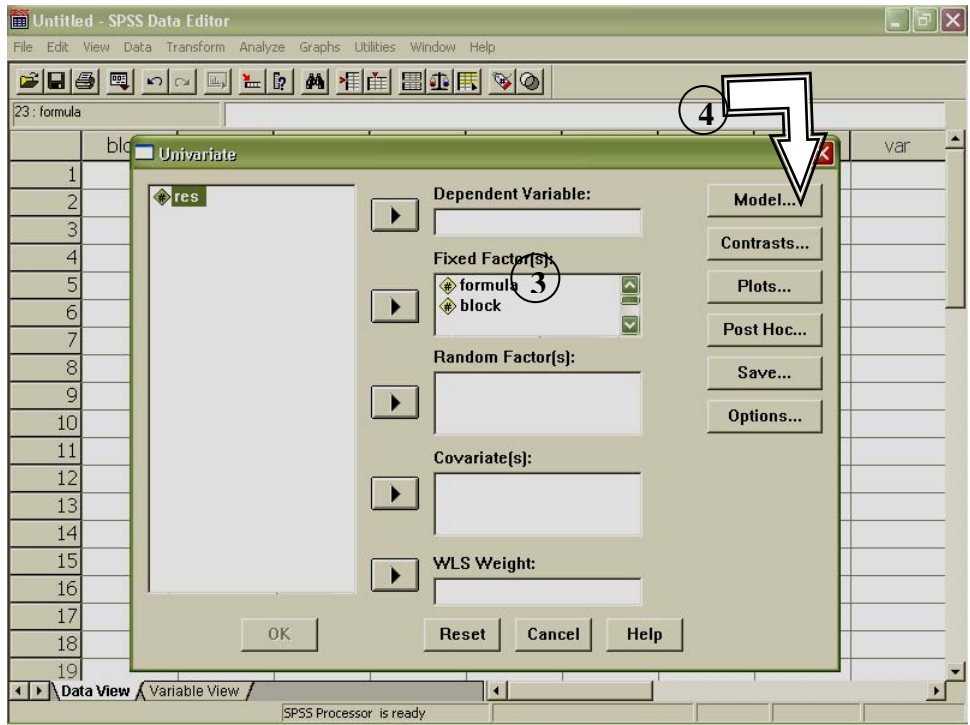

## **คลิกเลือก Custom**/ **เลือก block และ formular ใสในชอง Model**

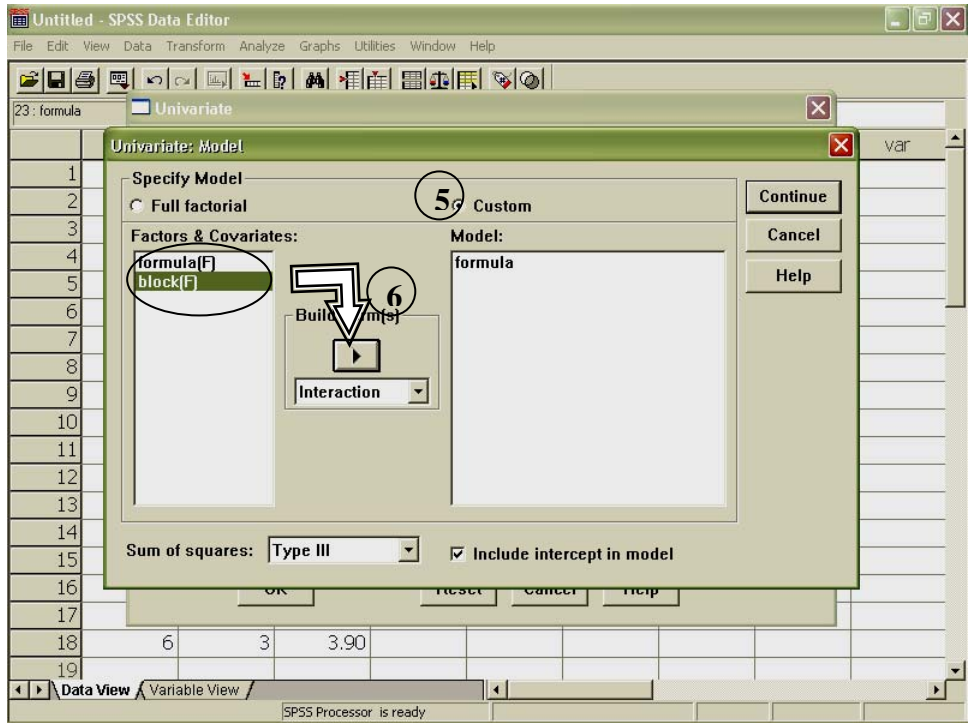

**วิ เคราะหความแตกตางระหวางปจจัย คลิกเลือก Post Hoc.. /เลือกปจจัยที่ตองการทดสอบและเลือกวิธีทดสอบ**

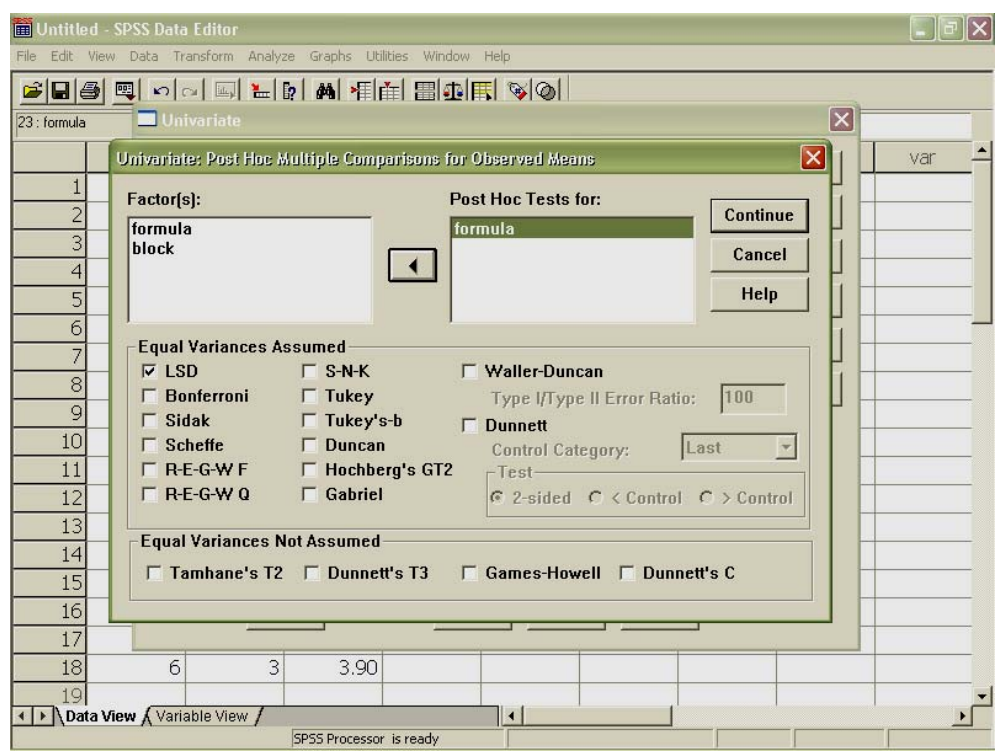

# **ตารางผลลัพธที่ได**

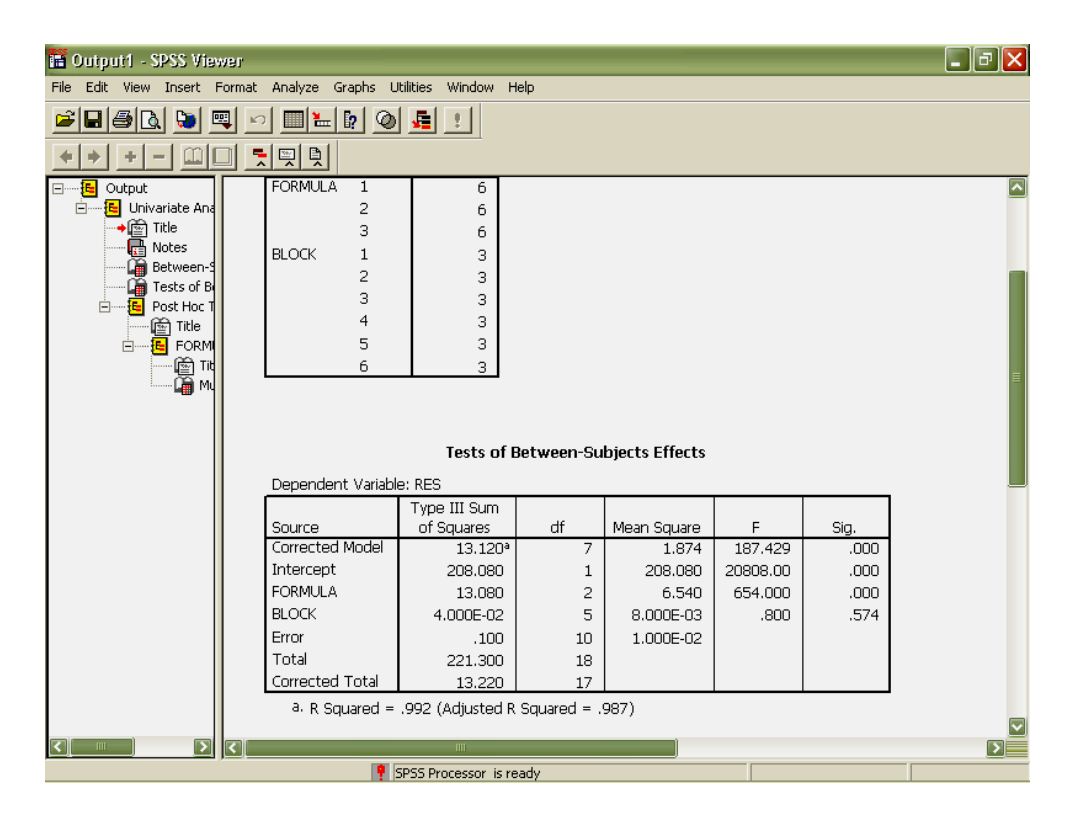

**การแปลความหมายผลลัพธ**

- **1 74 ซึ่งมากกวา 0.05 จากตารางวิเคราะหความแปรปรวน พบวา block มีคา F =0.800 คา Sig. เทากับ 0.5** แสดงว่ายอมรับ H<sub>o</sub> หมายความว่าชั้นในตู้อบที่ใช้ในการทดลองไม่มีผลต่อค่าสังเกต
- **2** ปฏิเสธ H<sub>o</sub> หมายความว่ามีสูตรอย่างน้อย 1 สูตร ที่ทำให้ค่าสังเกตแตกต่างจากสูตรอื่น ซึ่งยังไม่รู้ว่าสูตร **ใดที่ แตกตางกันบางจนกวาจะทํา Post Hoc Test และจากตารางพบวาสูตรการทําขนมมีคา F = 654 คา Sig. เทากับ 0.000 ซึ่งนอยกวา 0.05 แสดงวา**

## **าราง Post Hoc.. ต**

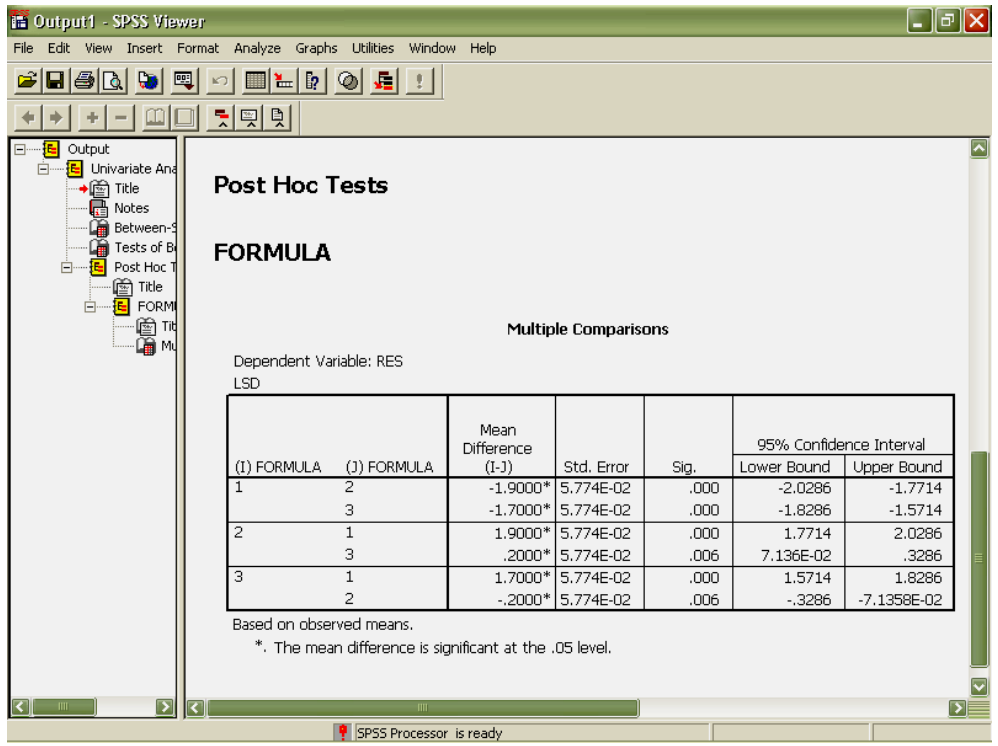

## **ก วามหมายผลล ารแปลค ัพธ**

จากตาราง Multiple Comparisons พบว่า สูตรที่ 1 สูตรที่ 2 และสูตรที่ 3 ให้ค่าสังเกตที่แตกต่างกันอย่างมี ี่ นัยสำคัญทางสถิติ ( $p$  $\leq$ 0.05)